**Photoshop CS5 Patch With Serial Key For PC [April-2022]**

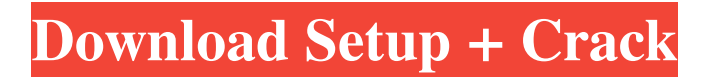

### **Photoshop CS5 Free Download**

The current version of Photoshop (CS6) is significantly faster than the previous version (CS5). This means that you can work much faster than you did with CS5. On the downside, many features, such as layer masking, are considerably less intuitive than they used to be. Photoshop Elements Adobe Photoshop Elements 11 makes good use of layers for its common image editing features, but the program is intended for beginners and home users. The program is relatively inexpensive and is aimed at those users who want to create basic, family-sized photos and manipulate only the basic features of a photograph. It's as if your basic photo editing toolbox doesn't include such features as Color and Blackand-White adjustments Brightness, Contrast, and Sharpening adjustments Layer masks Photoshop Elements and Photoshop both offer similar features in most areas, but Photoshop Elements lacks some advanced features — such as layer masks — that you can find in Photoshop. If you're happy using the non-layer features of Photoshop Elements, which include such features as image adjustments, shadows and highlights, and perspective corrections, you're all set. However, if you want more control and a deeper look at how a layer works, you have to use Photoshop Elements. Photoshop tools Photoshop is an image-editing software program that enables you to create and combine raster images and other media such as text, lines, rectangles, circles, shapes, gradients, and color palette changes (called effects). Photoshop comes with a wide range of various tools that enable you to create and manipulate raster images. Here are just a few of the tools you have at your disposal, some of which you may use more than others: Adjustment layers Often referred to as a "toner layer," this item looks like a brushed-metal bucket and enables you to paint out or change parts of a color image. Color adjustment layers enable you to change only the color of the areas in a photo you paint on the layer mask. You can make minor adjustments to colors, like darkening or lightening a color, or you can change the color to a new color. You have much more control over a color adjustment layer than with any other type of layer. Clipping path This tool enables you to cut out objects from a photo. You can cut out any shape, as well as any path that's drawn on a canvas that surrounds the shape. When you cut

#### **Photoshop CS5 With Product Key Free Download [2022]**

Photoshop has hundreds of features that allow you to take full advantage of your photos, even if you're a beginner. In this post we'll look at how you can take full advantage of all of Photoshop's powerful features, regardless of your skill level. This post assumes you've already got some basic skills with Photoshop, including color-correction and retouching, as you'll use these tools to achieve the results below. With Adobe Photoshop on a Mac, learning how to use Photoshop to edit and enhance your images is as easy as "learning the ropes." Most tasks are made simple by the user interface and features available. Photoshop Elements is a great tool that can save you a lot of time. There are other powerful and capable graphic editors available such as GIMP, but Photoshop Elements is most suited to photo editing, while GIMP is suited to general image editing. Photoshop Elements is a great alternative to Photoshop, and a good step-up from the free software that comes with the camera. This post assumes you're using a macOS computer (Mac OSX 10.10+) Before you start If you're new to Photoshop you'll need to learn the following key skills: How to use Photoshop How to make basic adjustments to images How to color correct an image How to retouch an image If you've never used Photoshop before, but you're not a complete beginner, this first section will get you up and running as quickly as possible. How to use Photoshop To get the most out of the remaining sections you need to have a good understanding of how the software works. In this section we'll cover: How to switch between tasks How to use the controls The different layers and how to manipulate them Every one of the tools has their own specific settings that need to be customised. This section assumes that you know the basics of Photoshop and are comfortable with the tools and how to work with them. Basic principles of Photoshop Here are some of

the most common features that you'll need to know to get the most out of this guide. Layers In Photoshop, you should be able to use a canvas to layer different elements, using the Layers panel to select them and then move them around on the canvas a681f4349e

## **Photoshop CS5 Crack**

Fonts There are various font types you can apply to images, such as type, print, and display. The type font can be used for creating labels, headers, or bullet lists. You can use a text font to apply the names of countries, companies, or products to images. The print font can be used to add text and captions to a product photography or to place text on a print or packaging. The display font is used to display text on web pages and in email messages. You can add or remove a font from an image. To access the settings for fonts and other settings, choose Edit > Preferences (Windows) or Photoshop > Preferences (Mac), or press CMD+SHIFT+P. Effects Effects add a new layer of sophistication to your images. You can use them to polish an image and add some life to dull photos, add special effects, or correct mistakes. They come in two flavors: Photoshop and Photoshop Elements. Photoshop effects are generally more powerful, but are more expensive. Effects in Photoshop

### **What's New In Photoshop CS5?**

The portrayal of food and the body in media. The increasing pervasiveness and importance of food and the body as cultural objects within the mass media has led to the growth of an interdisciplinary academic and applied body of scholarship, but no single discipline can claim comprehensive coverage. The journal this volume stems from was created as an attempt to show that the media are not isolated from society, but rather are an important agency in the reproduction and entrenchment of the status quo. To that end, its first section (Part I) considers a range of approaches to examining the media, including some of the most relevant critical theories (such as discourse analysis and semiotics), while the remainder of the volume is dedicated to studies that examine how the media process and produce people and objects, notably notions of the body as it is seen and as it is used in everyday life. We conclude that it is a task as multi-disciplinary as it is essential, and we make some suggestions as to where researchers of the media, the social sciences, and the humanities might look next to become more deeply engaged in the process of culture (and less in the production of objects). We also anticipate that more research would emerge from the growing interest, for example, of those responsible for the production of children's programming on how they create messages about food and the body to their targets (as well as to their audiences). Moreover, the marginal and/or overlooked topics of this volume have been chosen as being of abiding interest and as the areas from which future research can be expected to emerge. FILED NOT FOR PUBLICATION NOV 09 2012

# **System Requirements For Photoshop CS5:**

Operating System: Windows 10 64bit / Windows 8.1 64bit / Windows 7 64bit / Windows Vista 64bit Processor: Intel Core i3/ i5/ i7 Memory: 4 GB RAM Hard Disk: 1 GB available space Graphics: DirectX 11 Compatible GPU Video: Latest driver version Sound Card: DirectX compatible sound card Additional Notes: 1. Crack GroupPro from HERE or click on below link 2. Download Crack GroupPro.zip 3. Extract the file

#### Related links:

<https://mitiflowers.com/photoshop-cc-2014-crack-full-version-product-key-full-for-windows/> [https://lenpolshenrukerb.wixsite.com/riacrochanov/post/adobe-photoshop-cs6-crack-file-only-win](https://lenpolshenrukerb.wixsite.com/riacrochanov/post/adobe-photoshop-cs6-crack-file-only-win-mac-2022-new)[mac-2022-new](https://lenpolshenrukerb.wixsite.com/riacrochanov/post/adobe-photoshop-cs6-crack-file-only-win-mac-2022-new) [https://keyandtrust.com/wp-content/uploads/2022/06/Adobe\\_Photoshop\\_2021\\_Version\\_2243.pdf](https://keyandtrust.com/wp-content/uploads/2022/06/Adobe_Photoshop_2021_Version_2243.pdf) <https://tunneldeconversion.com/adobe-photoshop-2021-version-22-1-1-crack-exe-file-download-x64/> [https://xn--80adkagpvkr2a8ch0bj.xn--p1ai/adobe-photoshop-2021-version-22-5-1-product-key-and](https://xn--80adkagpvkr2a8ch0bj.xn--p1ai/adobe-photoshop-2021-version-22-5-1-product-key-and-xforce-keygen-with-keygen-win-mac/)[xforce-keygen-with-keygen-win-mac/](https://xn--80adkagpvkr2a8ch0bj.xn--p1ai/adobe-photoshop-2021-version-22-5-1-product-key-and-xforce-keygen-with-keygen-win-mac/) <http://mentalismminds.com/adobe-photoshop-2021-version-22-4-3-keygen-exe-updated/> [https://theamazingescape.com/adobe-photoshop-2021-version-22-5-product-key-and-xforce-keygen-free](https://theamazingescape.com/adobe-photoshop-2021-version-22-5-product-key-and-xforce-keygen-free-download-for-pc-latest/)[download-for-pc-latest/](https://theamazingescape.com/adobe-photoshop-2021-version-22-5-product-key-and-xforce-keygen-free-download-for-pc-latest/) <https://topgiftsforgirls.com/adobe-photoshop-2022-version-23-0-for-pc/> <https://ventanasantiruido.info/2022/06/30/adobe-photoshop-2021-universal-keygen/> [https://www.bartsboekje.com/wp-content/uploads/2022/07/Photoshop\\_2020\\_version\\_21.pdf](https://www.bartsboekje.com/wp-content/uploads/2022/07/Photoshop_2020_version_21.pdf) <https://firstlady-realestate.com/2022/07/01/photoshop-2020-version-21-3264bit/> <https://sandpointmedspa.com/adobe-photoshop-2022-version-23-4-1-latest-2022/> [https://studiolegalefiorucci.it/wp](https://studiolegalefiorucci.it/wp-content/uploads/Photoshop_CS6_With_License_Key__Free_Download_WinMac.pdf)[content/uploads/Photoshop\\_CS6\\_With\\_License\\_Key\\_\\_Free\\_Download\\_WinMac.pdf](https://studiolegalefiorucci.it/wp-content/uploads/Photoshop_CS6_With_License_Key__Free_Download_WinMac.pdf) <https://kjvreadersbible.com/photoshop-2021-version-22-0-1-full-product-key-x64/> <https://bustedrudder.com/advert/photoshop-x64/> <https://solaceforwomen.com/adobe-photoshop-2020-hack-patch-with-full-keygen-download-mac-win/> <https://maltymart.com/advert/photoshop-2021-version-22-4-3-free-license-key-win-mac/> [https://giessener-daemmstoffe.de/wp](https://giessener-daemmstoffe.de/wp-content/uploads/2022/07/Adobe_Photoshop_CC_Crack_Mega_.pdf)[content/uploads/2022/07/Adobe\\_Photoshop\\_CC\\_Crack\\_Mega\\_.pdf](https://giessener-daemmstoffe.de/wp-content/uploads/2022/07/Adobe_Photoshop_CC_Crack_Mega_.pdf) <http://geniyarts.de/?p=22873> <https://commongroundva.com/2022/06/30/photoshop-2022-version-23-4-1-hack-activation-free-2022/>